O projecto consiste num pequeno relatório de não mais de cinco páginas sobre um assunto. Do relatório não devem fazer parte listagens de programas nem outputs directos das execuções dos programas.

Os critérios de avaliação serão os seguintes:

- Descrição do problema (clara e sucinta).
- Identicação dos métodos numéricos envolvidos na resolução (o que pode incluir alguma explicação se o método não foi explicado nas aulas).
- Implementação desses métodos em MATLAB.
- Execução dos programas em Matlab em exemplos práticos (poucos mas relevantes).
- Análise dos resultados numéricos obtidos.

O trabalho realizado deve ser submetido por correio electrónico, até ao dia 20 de Junho de 2011, para MatComp. Testes@gmail.com na forma de um ficheiro *zipado* com a designação projectoX.zip onde X deve ser substituído pelo dígito do número do projecto.

O ficheiro zip deve incluir: todos os ficheiros MATLAB usados, um ficheiro pdf com o relatório, denominado relatorioX.pdf, e um ficheiro ascii, denominado README, contendo uma descrição sumária de todos os ficheiros enviados.

A gura mostra um indutor espiral plano, implementado em CMOS para uso em circuitos de RF. O indutor é caracterizado por quatro parâmetros-chave:

- $\bullet$  n, o número de voltas (que é um múltiplo de 1/4, mas que não precisamos nos preocupar com isso);
- $\bullet$  w, a largura do arame;
- $\bullet$  d, o diâmetro interno;
- $\bullet$  D, o diâmetro exterior.

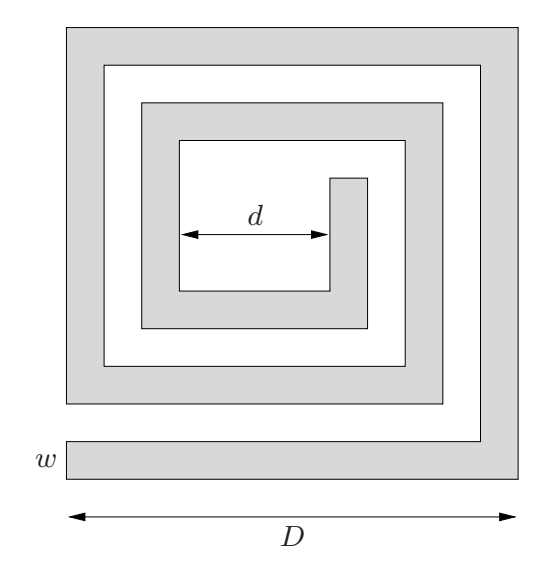

Figura 1: Indutor espiral plano.

*D*. Ela pode ser encontrada através da resolução de equações de Maxwell, para o que é necessário where  $\epsilon$  is a formulational and a sequence of model. (Since  $\epsilon$  induced that characterize the approximate model. (Since  $\epsilon$  is approximate  $\epsilon$  of  $\epsilon$  forms.) problema pretende-se desenvolver um modelo simples indutância aproximada da forma A indutância L de um indutor espiral plano é uma função complexa dos parâmetros  $n, w, d, e$ um considerável tempo computacional, ou fabricando o indutor e medindo a indutância. Neste

$$
L = \alpha n^{\beta_1} w^{\beta_2} d^{\beta_3} D^{\beta_4},
$$

 $\frac{1}{2}$  and  $\frac{1}{2}$  and  $\frac{1}{2}$  in Matla $\frac{1}{2}$ . This generates  $\frac{1}{2}$ . This generates  $\frac{1}{2}$ onde α,  $β_1$ ,  $β_2$ ,  $β_3$  e  $β_4$  são constantes reis que caracterizam o modelo aproximado. (Como L é positivo, temos que  $\alpha > 0$ , mas as constantes  $\beta_2, ..., \beta_4$  podem ser negativas.) Este modelo aproximado simples, se for suficientemente preciso, pode ser usado para o projecto de indutores espirais planares. O ficheiro dadosProjecto5.m, disponível na página da disciplina no InforEstudante, contém dados de 50 indutores, obtidos a partir de medições.<br>
.

 $\frac{1}{2}$ Isso gera cinco vectores n, w, d, D, L de comprimento 50. Os *i*-ésimos elementos destes vectores são os parâmetros  $n_i$ ,  $w_i$  (em  $\mu$ m),  $d_i$  (em  $\mu$ m),  $D_i$  (em  $\mu$ m) e a indutância  $L_i$  (em nH) para o indutor *i*. Assim, por exemplo,  $w_{13}$  dá a largura do fio do indutor 13. a. Faça o download do ficheiro execute-o em MATLAB  $[n, w, d, D, L] =$  dadosProjecto5.

b. Determine  $\alpha$ ,  $\beta_1$ ,  $\beta_2$ ,  $\beta_3$  e  $\beta_4$  tais que

$$
\hat{L}_i = \alpha n_i^{\beta_1} w_i^{\beta_2} d_i^{\beta_3} D_i^{\beta_4} \approx L_i, \qquad i = 1, ..., 50.
$$

A solução deve incluir uma descrição clara de como foram determinados os parâmetros, bem como seus valores numéricos reais.

Note-se que não foi especificado o critério a usar para obter o modelo aproximado (isto é, o ajuste entre  $\hat{L}_i$  e  $L_i)$ ; esse critério, no entanto, terá que ser especificado.

c. Pode definir-se o erro (em percentagem) entre  $\hat{L}_i$  e  $L_i$  como

$$
e_i = 100 \frac{|\hat{L}_i - L_i|}{L_i}.
$$

Determine o erro médio para os 50 indutores, ou seja,  $(e_1 + \cdots + e_{50})/50$ , para o modelo considerado.